#### $\approx$  e-kuatia Implementa E **Facturación Electrónica** en tu Sistema con FoctureSend

#### *Una plataforma que se integra a su sistema de forma sencilla y rápida*

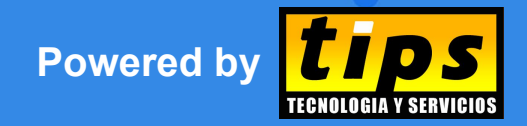

**FacturaSend** - Facturación electrónica para integradores https://www.facturasend.com.py

TIPS S.A. - Febrero 2022 - CDE - Paraguay

#### **Implementación de la Facturación electrónica**

- **Complejidad** del manual técnico (**200+** páginas)
- Requiere **tiempo** para el análisis, diseño, desarrollo y puesta en producción, etc.
- Se debe implementar **varias capas**, validación de datos conforme el manual, generación del XML, firma del Documento, Envío a la SET, validación de retorno, almacenamiento de XML, Generación de KUDE, gestión de eventos, etc, etc. etc.
- Debe **mantenerse actualizado** conforme **cambios** de la **SET**.
- **Mucho esfuerzo** que no compensa económicamente para 1 sola empresa o 1 solo cliente.

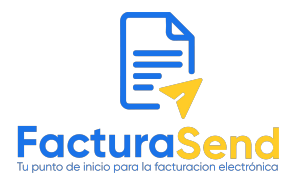

#### **Riesgos de no implementarlo ahora!**

- **Empresas de Software** que aún no **implementaron** la facturación electrónica, pueden estar **perdiendo** nuevos clientes.
- Tus **clientes** actuales que ya se encuentran en el plan de la SET, pueden interesarse en **cambiar** de sistema.
- Puedes caer implementando diferentes integraciones para diferentes clientes, si esperas que la idea venga de ellos.
- No obtendrás la compensación del **50%** que te ofrece **FacturaSend**.
- Como Empresa de Software, **estamos** comprometidos en **impulsar**  la **innovación**, y **adelantarnos** a los cambios. **Empieza** a **integrar** tu sistema y **ofrece** ya la facturación electrónica a tus clientes.

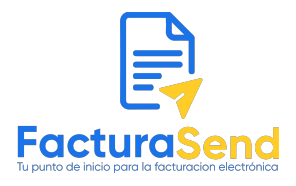

## **FacturaSend - Qué es?**

- Es el **puente** entre **tu** Aplicación y el **e-Kuatia, evitando** lidiar con la **complejidad técnica** y de **infraestructura**.
- **Facilita** la **integración** a través de una **API REST**, permitiendo realizar **todas** las operaciones del **e-Kuatia**, utilizando un lenguaje más sencillo.
- **Reduce** el tiempo de integración de **6+ meses** a **1 mes** o menos.
- Permite **parametrizar** datos importantes para la **emisión**, como el **logo** y los datos del **contribuyente**.
- Permite creación y control de **varias empresas**, **varios clientes**.
- Proporciona una **Consola Web**, desde donde se puede **acompañar**  todos los **movimientos** realizados.

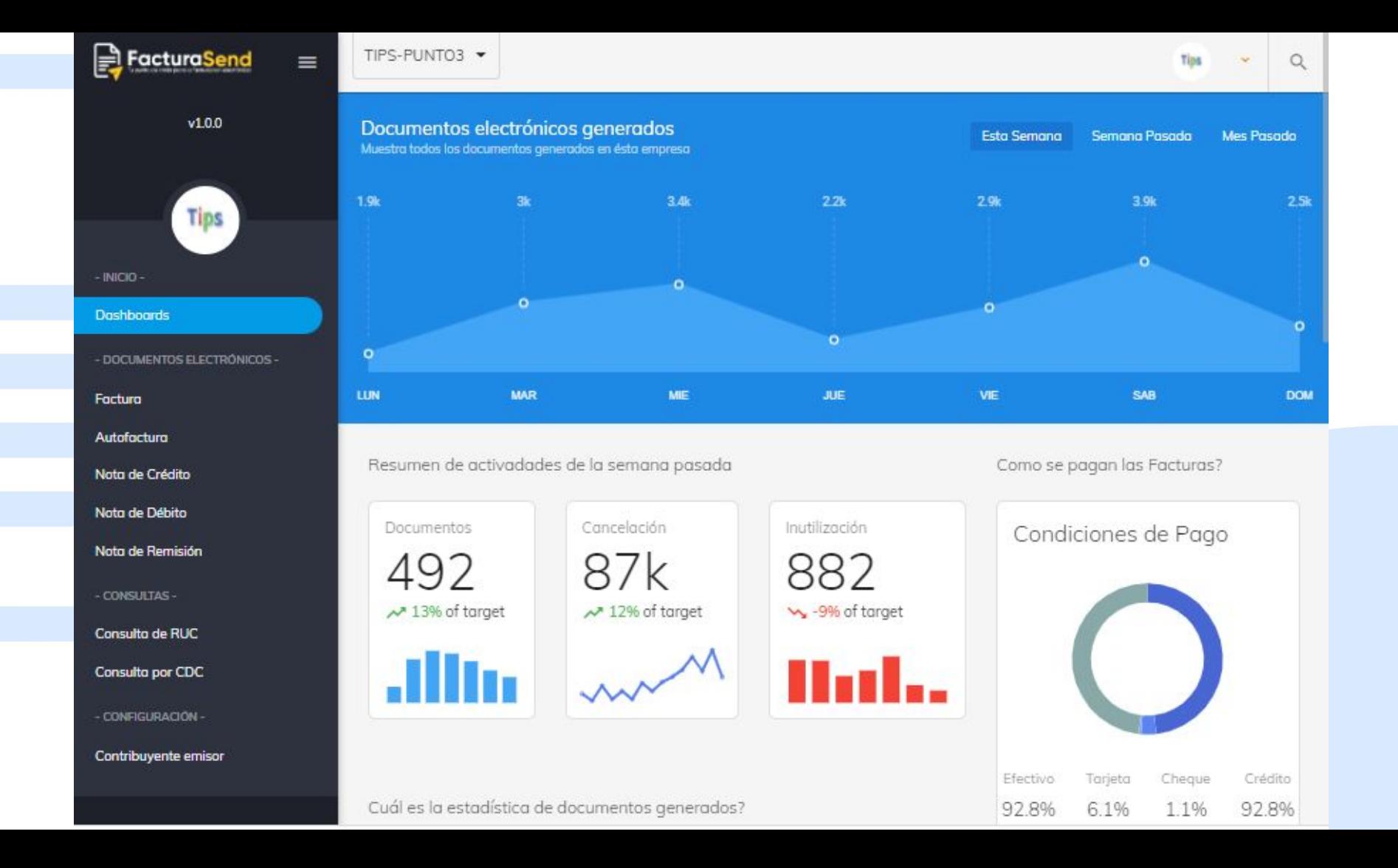

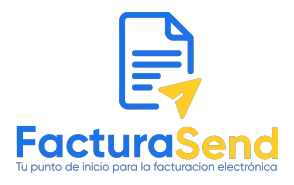

# **Características de FacturaSend**

- **Validación** y **Generación** del **XML** de la Factura Electrónica.
- **Firma** del Documento electrónico, utilizando el **certificado** digital.
- **Envío** a la SET del **XML** firmado.
- **Almacenamiento** del XML.
- Envío de **Email** al Cliente, con copia a la Empresa.
- Gestión de múltiples **eventos**, cancelación, inutilización, etc.
- API **bien documentada** en la página Web.
- **Actualización** y monitorización constante de **cambios** en la SET.
- **Control** total de tus **usuarios**, **empresas** y **clientes**.

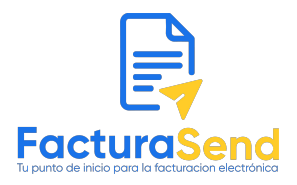

#### **Proceso para emitir Facturación electrónica**

- Hoy en día el contribuyente **no puede** realizar un sistema de facturación electrónica **vinculado** a la SET, si no fue **habilitado** por resolución, pues no se le brinda acceso a los ambientes (prueba/producción)
- Con **FacturaSend** se puede realizar todo el proceso de integración, sin estar conectado a la SET, mientras se aguarda la resolución.
	- Una vez concluido toda la integración y luego que ya haya sido habilitado por la SET, puede emitir directamente en los ambientes de la SET.
- **FacturaSend** otorga el servicio gratuito a los integradores, en etapa de ajustes y adaptación de sus sistemas.

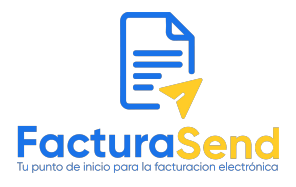

# **Cómo podemos ayudarte**

- **TIPS S.A.** brinda **servicios** para la **implementación** de la Facturación Electrónica **adaptados** a la necesidad de la Empresa de Software o desarrolladores, o a lo que requieran sus Clientes.
	- **Ayuda** para implementar **FacturaSend** en **aplicación actual,**  trabajando con los desarrolladores.
	- **FacturaSend** está implementado en la **Nube** pero puede ser instalado en el un servidor **propio** de tu Cliente.
	- Soporte técnico sobre nuevas dudas o problemas
	- Acompañamiento constante.

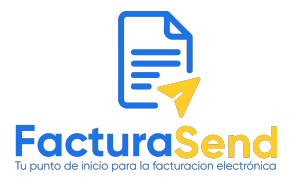

# **TIPS S.A.**

- Más de **10 años** en la **implementación** de tecnologías de la información en **Empresas** de todo el **Paraguay**.
- Ubicada en el Edif. Paraqvaria, Torre 1 sobre supercarretera a Itaipú.
- **Sitio Web: https://www.tips.com.py**
- **Teléfono:** +595 61 973-809.103
- **Email:** tips@tips.com.py

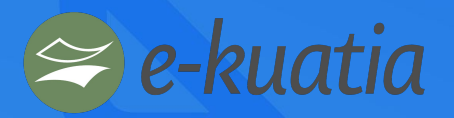

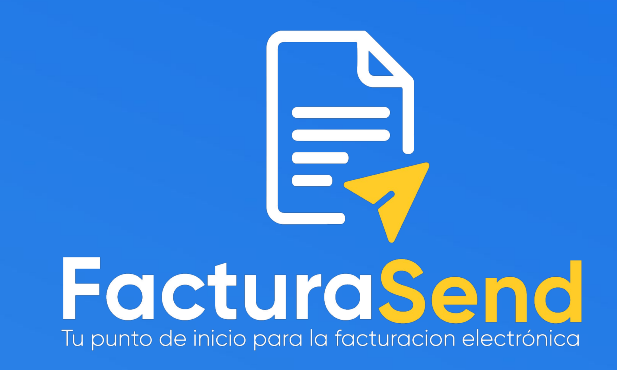

# **Anexos**

### *Guía rápida de integración*

![](_page_9_Picture_4.jpeg)

**FacturaSend** - Facturación electrónica para integradores https://www.facturasend.com.py

TIPS S.A. - Noviembre 2021 - CDE - Paraguay

![](_page_10_Picture_0.jpeg)

#### **Proceso de Integración**

- La **integración** se realiza mediante llamadas a métodos de **API REST consumiendo** cada uno de los **servicios**
- Antes de **consumir** la API, el **Integrador** debe:
	- **Crear** una **Cuenta** con su usuario y clave en **FacturaSend**  [\(https://console.facturasend.com.py](https://console.facturasend.com.py))
	- **Crear** una **Empresa Contribuyente** (a quién desea implementar la Facturación electrónica)
	- **Cargar** los **datos del Contribuyente** (Ruc, Razón Social, Emisor, etc)
	- **Definir** un logo para su **Factura** (KUDE)
	- **Generar** y **obtener** una **API KEY**
	- **Invocar** los servicios **REST**, necesarios para generar la Factura Electrónica.

![](_page_11_Figure_0.jpeg)

● Para más detalles visite **<https://docs.facturasend.com.py>**